## Putting it all together...

 What happens when a user shows up to a new network and wants to access a web site?

(These are new slides. Please stop and ask questions if anything is unclear!)

#### Scenario

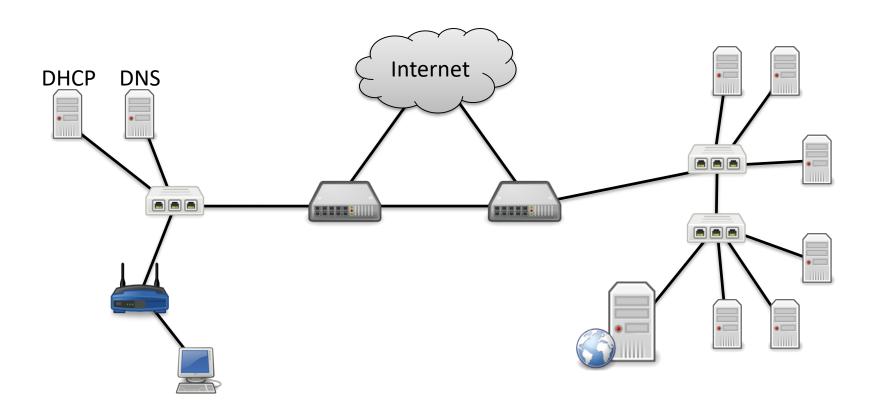

#### Scenario

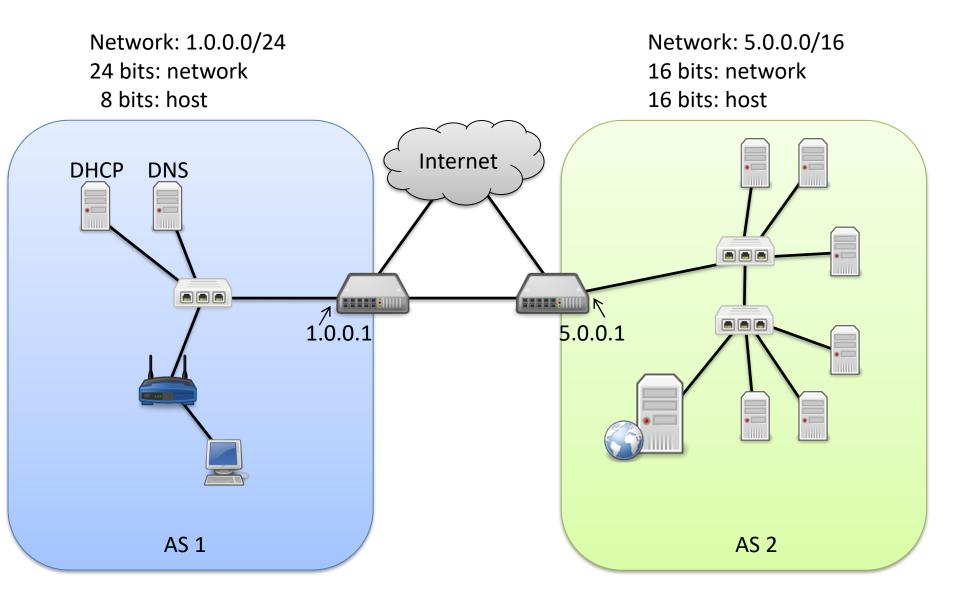

## Step 0: Routing Protocol

Before anyone starts sending data, we'll assume the routers have run a routing protocol (BGP) to learn about each other.

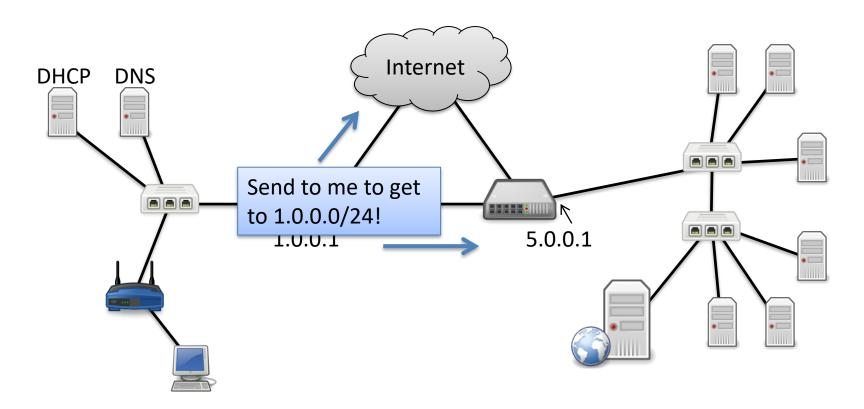

AS 1 AS 2

## Step 0: Routing Protocol

Before anyone starts sending data, we'll assume the routers have run a routing protocol (BGP) to learn about each other.

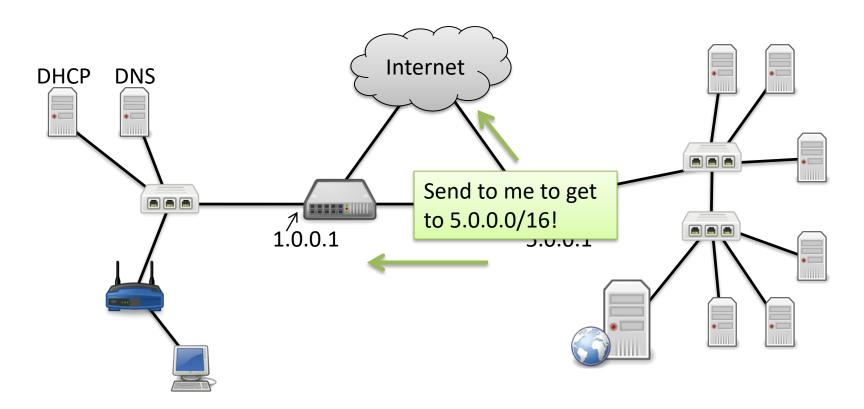

AS 1 AS 2

#### Step 1: User Joins Network

User arrives and needs an IP address.

They bring MAC address with them (built in to hardware).

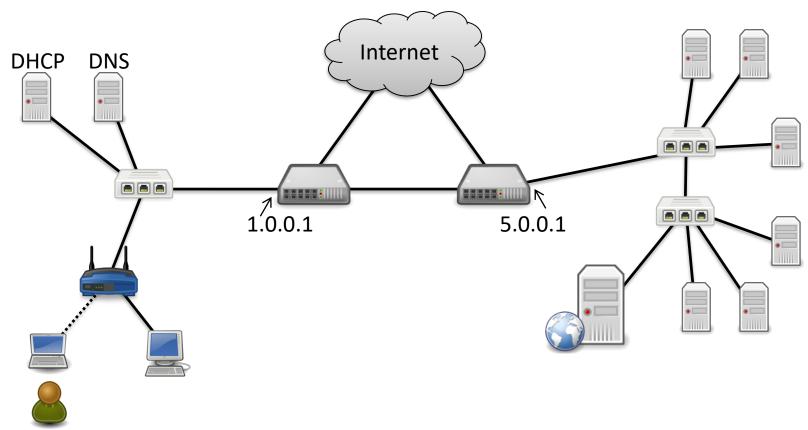

### Step 1: User Joins Network

User broadcasts DHCP DISCOVER message to acquire IP address. (Alternative, they manually enter IP config details.)

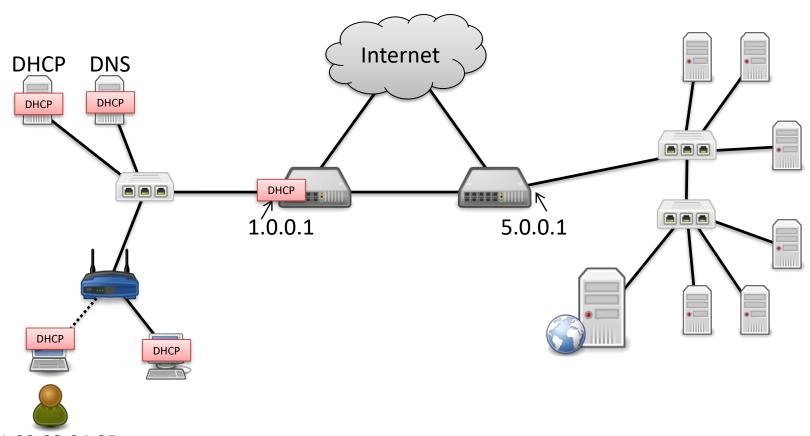

## Step 1: User Joins Network

DHCP responds with: IP address (1.0.0.15), subnet mask (255.255.255.0), gateway (1.0.0.1), and DNS server (1.0.0.2).

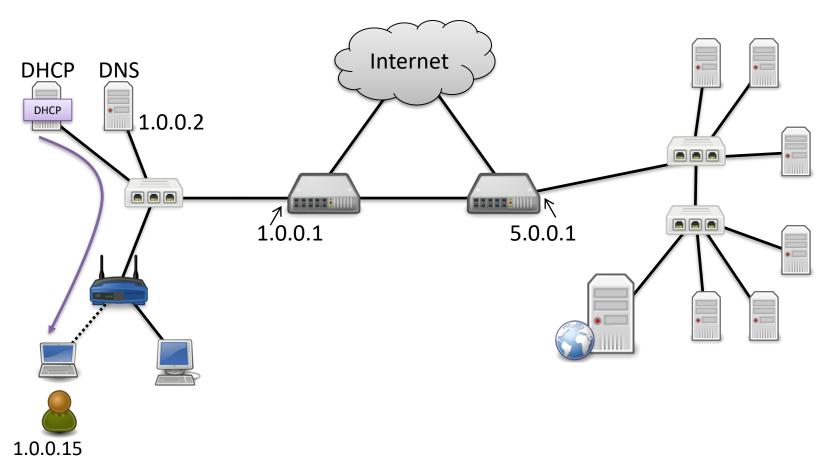

Suppose user tries to access website: www.xkcd.com Must resolve name using DNS. Query local resolver.

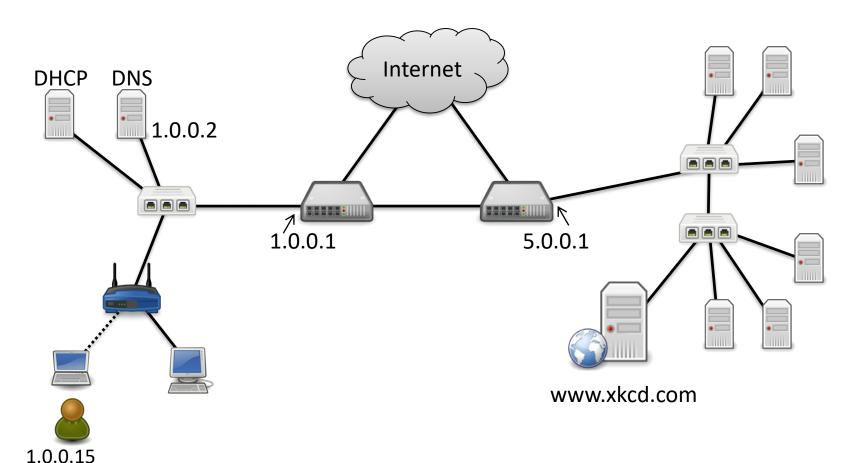

User's PC must answer: is the DNS resolver (1.0.0.2) I was given by DHCP on my subnet? (Local vs. Internet)

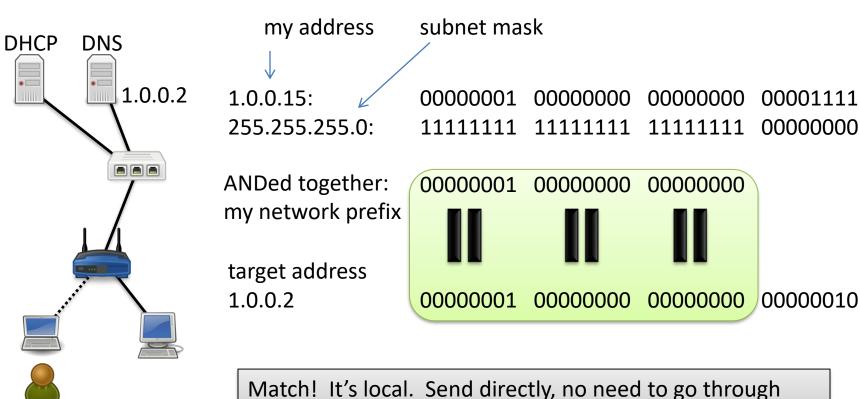

1.0.0.15 00:01:02:03:04:05 Internet gateway (router).

User's PC does NOT know DNS server's MAC address! Broadcast ARP request looking for 1.0.0.2!

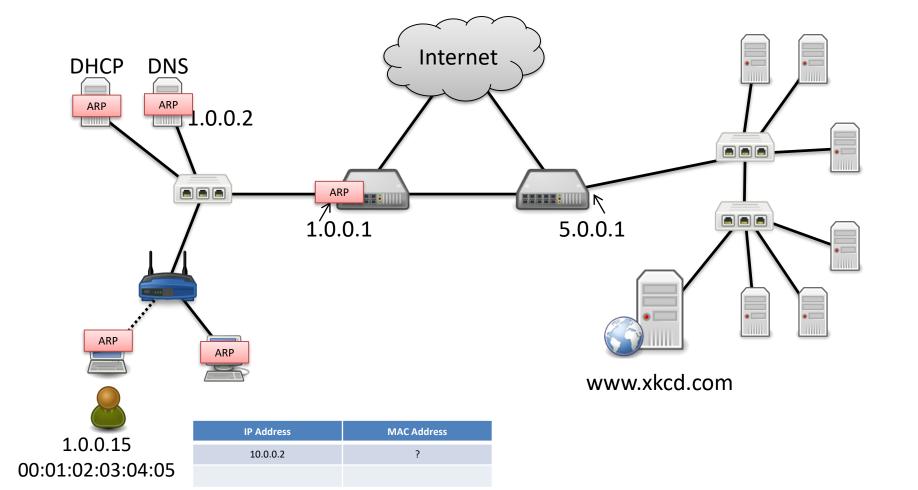

DNS server responds with MAC address.

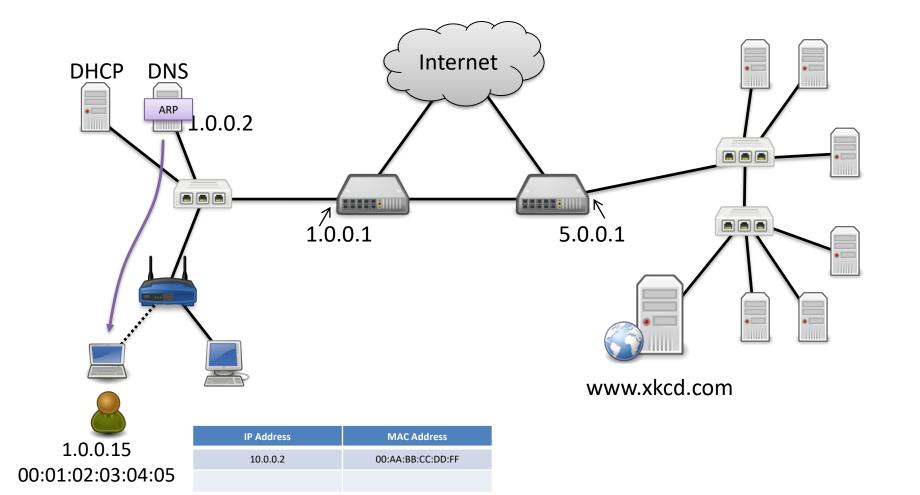

User queries local DNS resolver for www.xkcd.com. Resolver runs necessary queries (root, TLD, etc.)

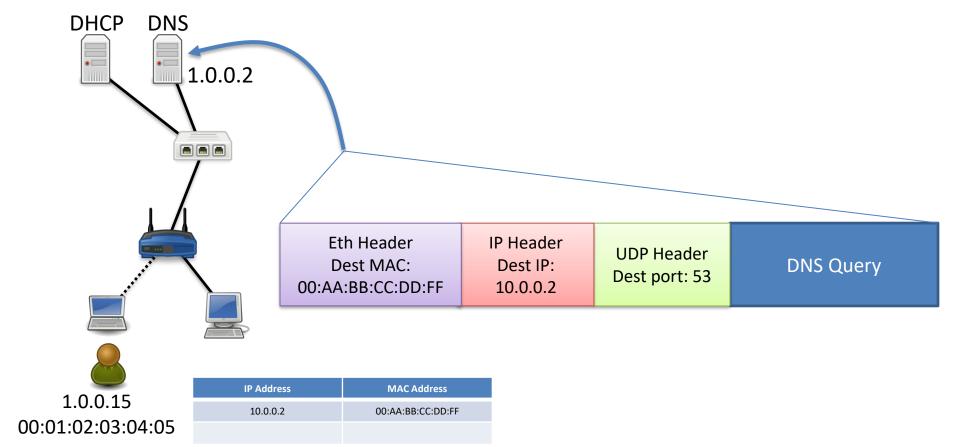

DNS reply says that www.xkcd.com is 5.0.9.25.

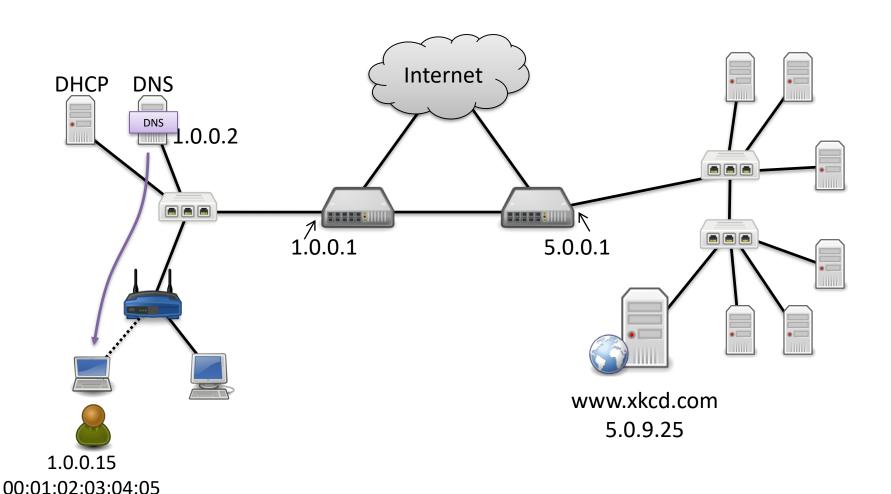

User's PC must answer: is the destination (5.0.9.25) on my subnet? (Local vs. Internet)

5.0.9.25

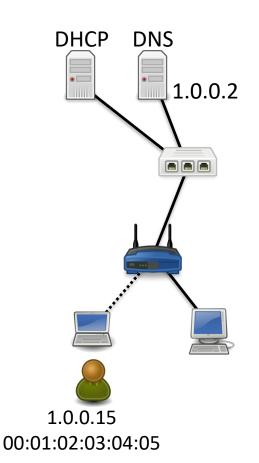

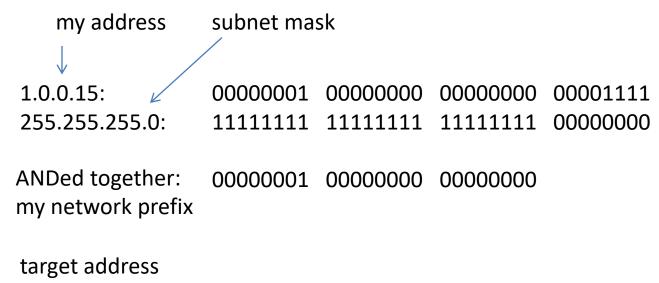

00000101 00000000 00001001

00011101

**No** Match! Send it to the default gateway (router that connects to the Internet) that DHCP gave us (1.0.0.1).

User's PC does NOT know router's MAC address! Broadcast ARP request looking for 1.0.0.1!

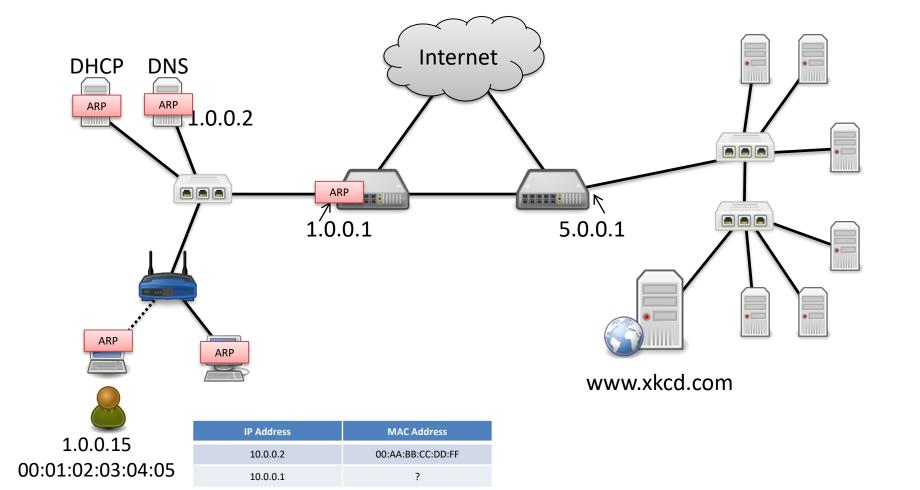

Router responds with MAC address.

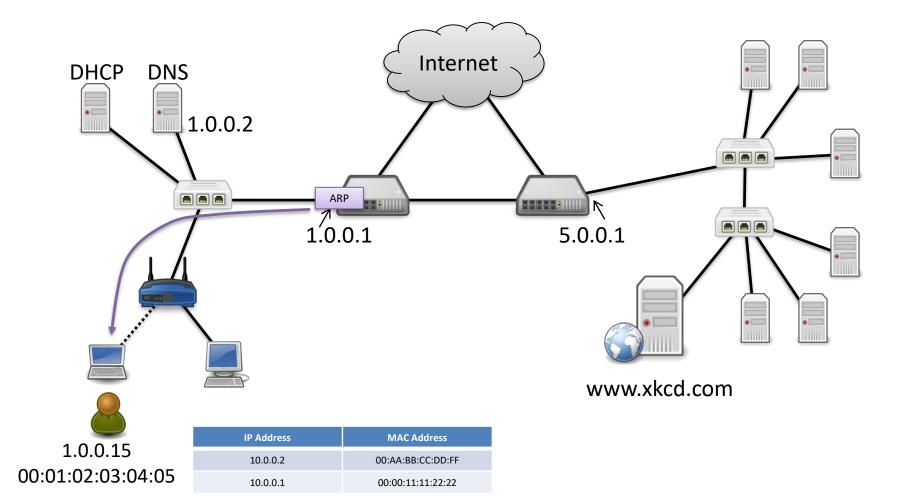

Send TCP SYN to the destination, start 3-way handshake.

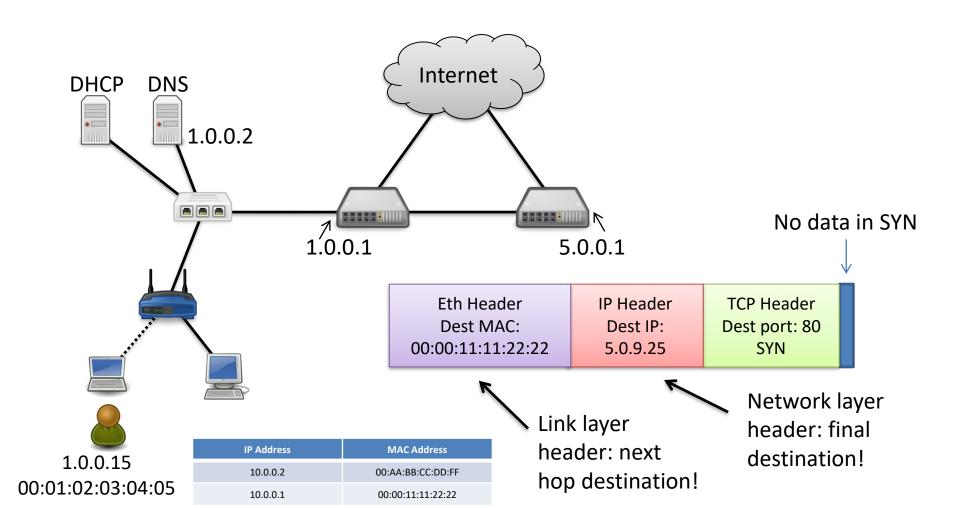

Send SYN to router.

NOTE: while the switch moves the frame to router, it is not ever addressed directly.

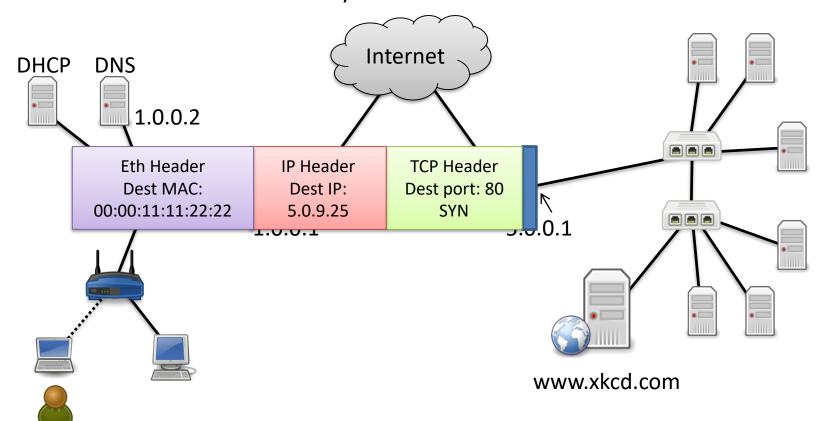

1.0.0.15 00:01:02:03:04:05

Router removes Ethernet header.

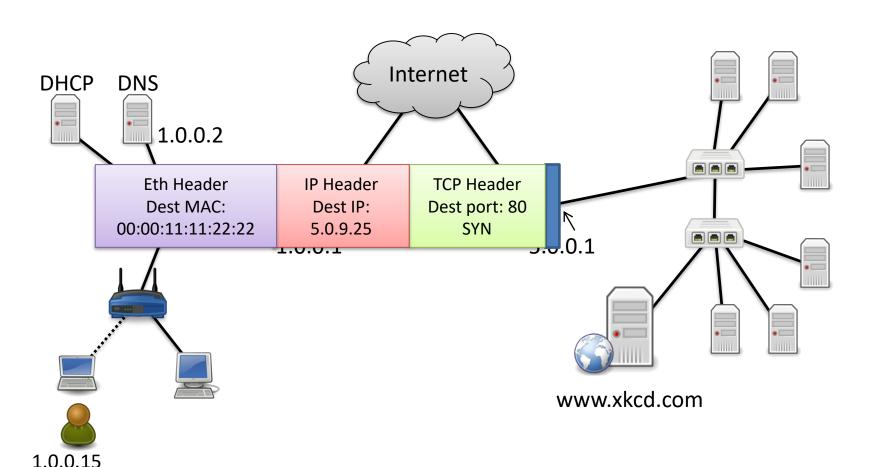

Router R<sub>1</sub> compares destination IP with its forwarding table, looks for longest prefix match.

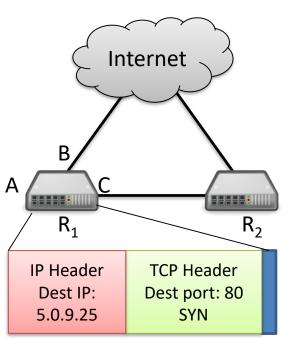

| Prefix     | Output Port | Next Router's Link Layer Addr                |
|------------|-------------|----------------------------------------------|
| 1.0.0.0/24 | А           | (N/A - no router there)                      |
|            |             | •••                                          |
| 5.0.0.0/8  | В           | Some Internet router's address               |
| 5.0.0.0/16 | С           | R <sub>2</sub> 's Address: 55:44:33:22:11:00 |
|            |             |                                              |

Best match: 5.0.0.0/16 -> Output port C

Destination MAC: 55:44:33:22:11:00

Router  $R_1$  constructs frame and forwards it to  $R_2$ .

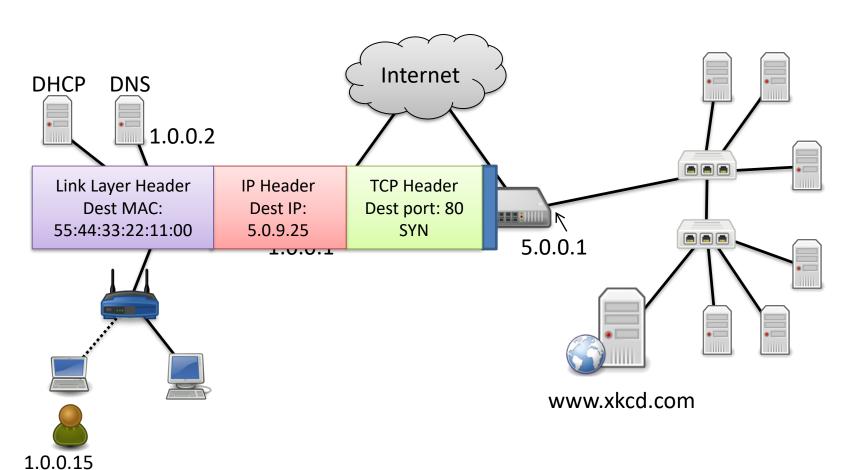

Router R<sub>2</sub> compares destination IP with its forwarding table, looks for longest prefix match.

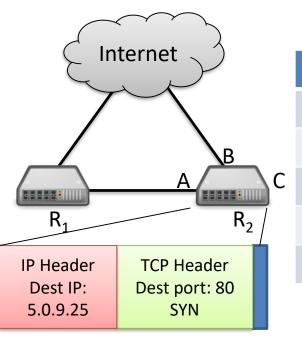

| Prefix     | Output Port | Next Router's Link Layer Addr  |
|------------|-------------|--------------------------------|
| 1.0.0.0/24 | А           | R <sub>1</sub> 's Address      |
|            |             |                                |
| 5.0.0.0/8  | В           | Some Internet router's address |
| 5.0.0.0/16 | С           | (N/A - no router there)        |
|            |             |                                |

Best match: 5.0.0.0/16 -> Output port C

**Destination MAC: ?** 

R<sub>2</sub> does NOT know destination's MAC address! Broadcast ARP request looking for 5.0.9.25! Data packet is queued while waiting for ARP to resolve.

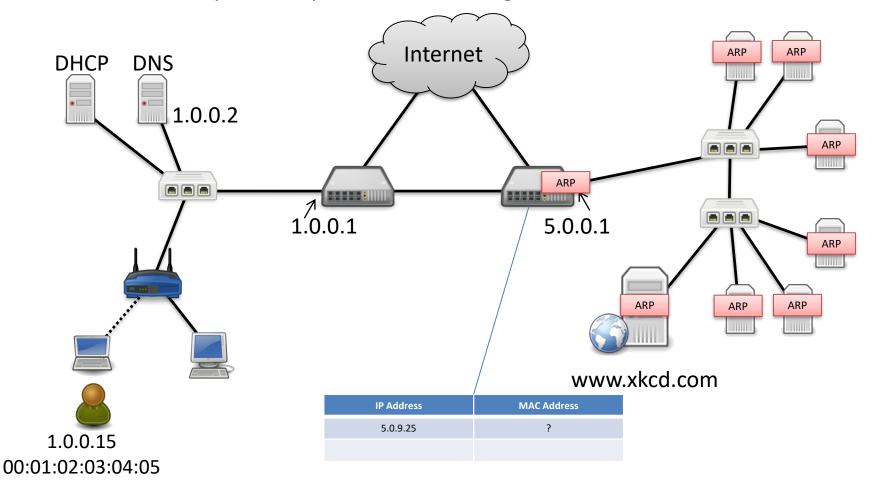

Host replies with MAC address.

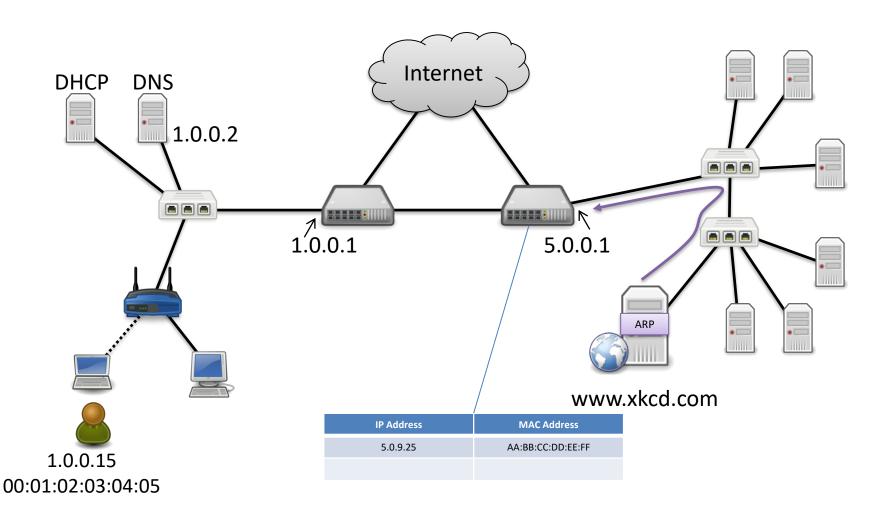

R<sub>2</sub> constructs frame, forwards it to destination.

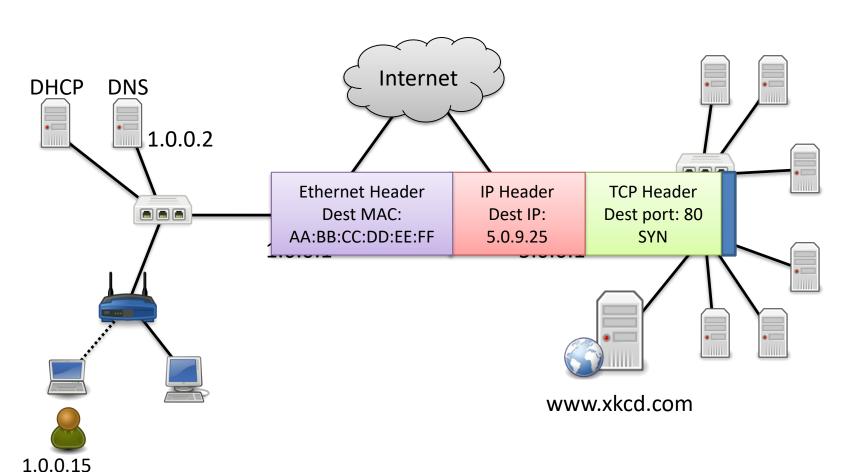

## Mission Accomplished!

Destination peels off headers, generates reply (SYN+ACK).

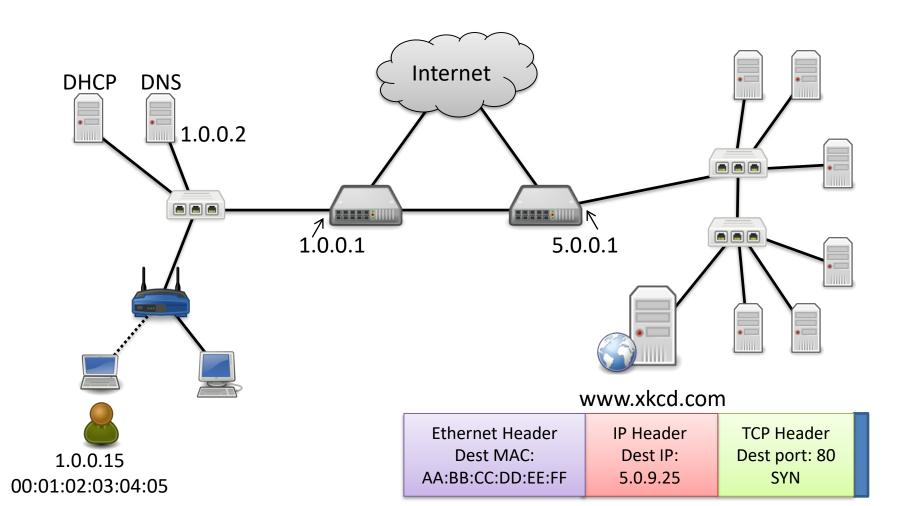

## Mission Accomplished!

Process repeats in the opposite direction, without the ARPs this time. (MAC addresses were recently used, thus cached.)

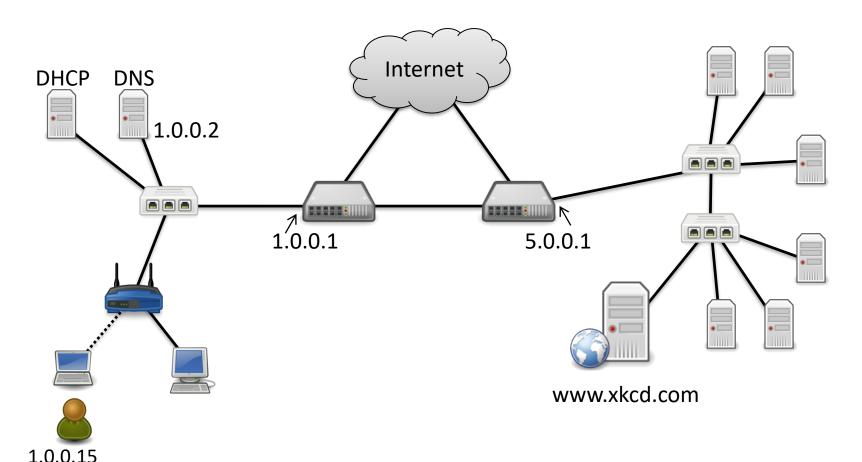

## **Steady State**

 With DNS cached and ARP entries cached, host encapsulates data in TCP, IP, Eth headers and sends to router. Router forwards.

 Even with all the DNS/ARP, all that stuff happens in < 1 second</li>

(besides step 0: routing protocol)